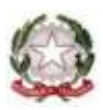

*Ministero dell'Istruzione - Ufficio Scolastico Regionale per la Toscana LICEO SCIENTIFICO "GALILEO GALILEI"*

Via Cesare Battisti, 13 – 53100 Siena 0577/49456 – 0577/285382

**e-mail**: [sips03000e@istruzione.it](mailto:sips03000e@istruzione.it) – **pec**: [sips03000e@pec.istruzione.it](mailto:sips03000e@pec.istruzione.it) – **sito web**: [www.galilei.siena.it](http://www.galilei.siena.it/) **Codice Fiscale** 80004300523 – **Codice Meccanografico** SIPS03000E

# *Piano scolastico per la Didattica Digitale Integrata (DDI) la Didattica a Distanza (DaD) gli OO.CC. a distanza*

[Decreto Ministero dell'Istruzione 07 agosto 2020, n. 89](https://www.liceovirgilio.edu.it/wp-content/uploads/2020/06/Decreto.pdf)

Approvato: dal Collegio dei Docenti con delibera n. 80 del 20 ottobre 2020 dal Consiglio d'Istituto con delibera n. 103 del 6 novembre 2020

#### *1. QUADRO NORMATIVO DI RIFERIMENTO*

L'emergenza sanitaria da Covid-19 ha comportato l'adozione di provvedimenti normativi che hanno riconosciuto la possibilità di svolgere "a distanza" le attività didattiche delle scuole di ogni grado, su tutto il territorio nazionale (DL 25 marzo 2020, n. 19, articolo 1, comma 2, lettera *p)*).

La Nota dipartimentale 17 marzo 2020, n. 388, "Emergenza sanitaria da nuovo Coronavirus. Prime indicazioni operative per le attività didattiche a distanza" aveva già offerto alle istituzioni scolastiche il quadro di riferimento didattico-operativo.

Il decreto-legge 8 aprile 2020, n. 22, convertito, con modificazioni, con Legge 6 giugno 2020, n. 41, all'articolo 2, comma 3, stabilisce che il personale Docente assicura le prestazioni didattiche nelle modalità a distanza, utilizzando strumenti informatici o tecnologici a disposizione, ed integra pertanto l'obbligo, prima vigente solo per i dirigenti scolastici ai sensi del decreto del Presidente del Consiglio dei Ministri 4 marzo 2020, articolo 1, comma 1, lettera *g)*, di "attivare" la didattica a distanza, obbligo concernente, nel caso del dirigente, per lo più adempimenti relativi alla organizzazione dei tempi di erogazione, degli strumenti tecnologici, degli aiuti per sopperire alle difficoltà delle famiglie e dei Docenti privi di sufficiente connettività. Con riferimento, nello specifico, alle modalità e ai criteri sulla base dei quali erogare le prestazioni lavorative e gli adempimenti da parte del personale Docente, fino al perdurare dello stato di emergenza, si rimanda alle disposizioni del comma 3-ter del medesimo DL 22/2020.

Il decreto-legge 19 maggio 2020, n. 34 ha finanziato ulteriori interventi utili a potenziare la didattica, anche a distanza, e a dotare le scuole e gli studenti degli strumenti necessari per la fruizione di modalità didattiche compatibili con la situazione emergenziale, nonché a favorire l'inclusione e adottare misure che contrastino la dispersione scolastica.

Il decreto del Ministero dell'Istruzione 26 giugno 2020, n. 39 ha fornito un quadro di riferimento entro cui progettare la ripresa delle attività scolastiche nel mese di settembre, con particolare riferimento, per la tematica in argomento, alla necessità per le scuole di dotarsi di un *Piano scolastico per la didattica digitale integrata*.

Il decreto del Ministero dell'Istruzione 7 agosto 2020 n. 89 ha adottato le *Linee guida per la Didattica Digitale Integrata* per l'anno scolastico 2020/2021 che forniscono indicazioni per la progettazione del *Piano scolastico per la didattica digitale integrata,* da adottare nelle scuole secondarie di II grado, in modalità complementare alla didattica in presenza (DIP), nonché esclusivo qualora emergessero necessità di contenimento del contagio o qualora si rendesse necessario sospendere nuovamente le attività didattiche in presenza a causa delle condizioni epidemiologiche contingenti.

Il *Piano scolastico per la Didattica Digitale Integrata*, viene allegato al Piano Triennale dell'Offerta Formativa.

#### *2. FINALITÀ DELLA DIDATTICA DIGITALE INTEGRATA*

Partendo da presupposto che sia fondamentale privilegiare la presenza a scuola dei Docenti e degli allievi, si possono enucleare tre diverse modalità di realizzazione dell'attività didattica:

- **Didattica in Presenza** (DiP): i Docenti e l'intero gruppo classe sono in aula;
- **Didattica Digitale Integrata** (DDI): i Docenti sono con un gruppo di allievi in aula e un sottogruppo collegato in videoconferenza in modalità sincrona;
- $\checkmark$  **Didattica a Distanza** (DaD): i Docenti e l'intero gruppo classe sono collegati in videoconferenza in modalità sincrona o asincrona.

La Didattica Digitale Integrata è rivolta alle studentesse e agli studenti come modalità didattica complementare che integra la tradizionale esperienza di scuola in presenza. In caso di sospensione dell'attività didattica in presenza per singoli allievi o per gruppi di allievi, per necessità di contenimento del contagio o a causa delle condizioni epidemiologiche contingenti, costituisce la modalità di erogazione dell'attività di insegnamento e apprendimento.

La DDI può essere utilizzata, in modalità complementare a quella in presenza, per singoli studenti in quarantena o isolamento domiciliare, per l'istruzione domiciliare, per le attività di recupero degli apprendimenti (per singoli studenti o gruppi di allievi) e per percorsi di approfondimento disciplinari e interdisciplinari.

La DDI è uno strumento utile anche per lo sviluppo sia di competenze disciplinari sia trasversali e per favorire l'attuazione dei Progetti del PTOF e dei *Percorsi per le competenze trasversali e per l'orientamento* (PCTO) per gli studenti del secondo biennio e del quinto anno.

La DDI inoltre può rispondere efficacemente alle esigenze dettate dalla presenza di bisogni educativi speciali (disabilità, disturbi specifici dell'apprendimento, svantaggio linguistico ecc.).

## *3. FABBISOGNO DI STRUMENTAZIONE TECNOLOGICA E ATTIVAZIONE DELLA DDI/DaD*

Il Liceo Scientifico "Galileo Galilei" aveva già avviato dall'anno scolastico 2019/2020 una rilevazione del proprio fabbisogno in termini di strumentazione tecnologica e connettività, al fine sia di prevedere in caso di DaD la concessione in comodato d'uso gratuito degli strumenti per il collegamento agli studenti e ai Docenti, che non avevano l'opportunità di usufruire di *device* di proprietà, sia per dotare quante più aule possibile di touchscreen.

#### *3.1. DDI*

Il Liceo attiva la Didattica Digitale Integrata in tutte le classi in cui sono presenti allievi in quarantena, in isolamento domiciliare e ospedalizzati. Per motivazioni legate al numero di computer portatili a disposizione, l'utilizzo del PC in classe avviene con priorità nel casi sopra indicati e solo in via residuale in presenza di una diversa assenza per malattia.

Nel caso in cui la DDI fosse stata attivata in una classe, tutti coloro che sono assenti ne potranno ugualmente usufruire.

Al termine del periodo di quarantena, di isolamento domiciliare e ospedalizzazione, i dispositivi vengono ritirati per essere messi a disposizione di altre classi in cui si presentassero problemi legati alla diffusione del Covid-19.

#### *3.2. DaD*

In caso di DaD, l'assegnazione delle dotazioni strumentali avviene con priorità nei confronti degli studenti meno abbienti, secondo criteri di trasparenza rispettosi della disciplina in materia di protezione dei dati personali.

Al personale Docente, se non in possesso di propri mezzi, può essere assegnato un dispositivo in via residuale rispetto agli studenti e solo ove il fabbisogno da questi espresso sia completamente soddisfatto.

#### *4. STRUMENTI*

Il Liceo utilizza per la DDI e la DaD la piattaforma *Teams* inclusa in *Microsoft 365 Education* e i relativi spazi di archiviazione. La piattaforma individuata dall'istituzione scolastica risponde ai necessari requisiti di sicurezza dei dati a garanzia della *privacy,* assicura un agevole svolgimento dell'attività sincrona e risulta fruibile, qualsiasi sia il tipo di *device* (*smartphone,*  *tablet, PC*).

Per la rilevazione della presenza in servizio dei Docenti, per registrare la presenza degli allievi a lezione, per le comunicazioni scuola-famiglia e l'annotazione dei compiti giornalieri viene utilizzato il registro elettronico ClasseViva.

# *5. ATTIVITÀ*

Le Attività Integrate Digitali (AID) possono essere distinte sulla base dell'interazione che si sviluppa tra Docenti e allievi:

- *attività sincrone*, ovvero svolte con l'interazione in tempo reale tra Docenti e allievi (es. partecipazione a lezioni audio-video, somministrazione di verifiche o test strutturati o semistrutturati, la realizzazione di elaborati digitali ecc.);
- *attività asincrone*, ovvero svolte senza l'interazione in tempo reale tra Docenti e allievi (es. attività di approfondimento individuale o di gruppo con l'ausilio di materiale didattico digitale fornito o indicato dal Docente, visione di videolezioni, documentari o altro materiale video predisposto o indicato dall'insegnante, esercitazioni, risoluzione di problemi, produzione di relazioni e rielaborazioni in forma scritta/multimediale o la realizzazione di artefatti digitali nell'ambito di un project work ecc.).

## *6. ORARIO DELLE LEZIONI E DELLE ATTIVITÀ*

Nel caso di DDI complementare a quella in presenza, chi segue l'attività a distanza rispetta l'orario della classe, salvo che la pianificazione di una diversa scansione temporale sia motivata dalla specificità della metodologia in uso o dalle condizioni di salute degli allievi.

Nel caso in cui la didattica digitale diventasse l'unico strumento di attuazione delle attività didattiche, per necessità di contenimento del contagio o per una nuova sospensione delle attività didattiche in presenza, il Liceo attiva la DaD assicurando almeno venti ore settimanali di didattica in modalità sincrona con l'intero gruppo classe, con possibilità di prevedere ulteriori attività in piccolo gruppo. L'orario delle lezioni viene così modificato:

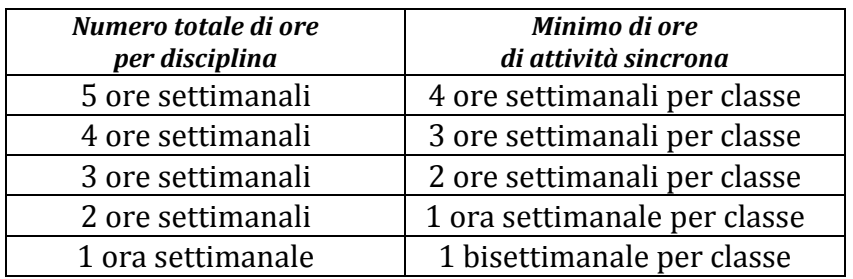

Ogni Docente rispetterà il proprio orario di servizio, senza incrementare le proprie ore di lezione, evitando sovrapposizioni e permettendo pause di 15 minuti tra un'unità oraria e la successiva:

- durata massima della lezione frontale: 40 minuti
- durata minima delle altre attività: 5 minuti
- pausa fra una videolezione in modalità sincrona e la videolezione successiva: 15 minuti

Tale riduzione dell'unità oraria di lezione è stabilita per la necessità di salvaguardare, in considerazione dell'elevato numero di ore di utilizzo del computer e del videoterminale, la salute e il benessere sia dei Docenti che delle studentesse e degli studenti che, in caso di DaD, sono da accomunare a lavoratori in smart working.

È possibile effettuare attività sincrone nelle ore pomeridiane, in orari concordati e all'interno del monte ore ordinamentale previsto per la classe, solo per attività di recupero per singoli allievi o articolazioni del gruppo classe.

I Docenti avranno cura di evitare la sovrapposizione di verifiche di diverse discipline.

Le consegne relative alle Attività Integrate Digitali (AID) asincrone sono assegnate durante le ore di lezione e dal lunedì al sabato entro le ore 14:00, per consentire agli allievi di organizzare la propria attività di studio durante il fine settimana.

## *7. REGOLAMENTO PER LA DID E LA DaD*

# *7.1. Obblighi degli utenti della Piattaforma Microsoft 365*

 Docenti, personale ATA e studenti utilizzano la piattaforma solo a scopo didattico e/o amministrativo.

 Docenti, personale ATA e studenti devono custodire la propria *password* (credenziali personali) di accesso alla piattaforma, senza condividerla con altri.

 È obbligo dei Docenti, del personale ATA e degli studenti non consentire ad altri l'utilizzo, a qualunque titolo, della Piattaforma *Microsoft 365* e di assumersi la responsabilità di un utilizzo non adeguato alle sue finalità in caso di cessione volontaria delle credenziali di accesso.

 Docenti, personale ATA e studenti non utilizzano il servizio per effettuare comunicazioni, trasmettere materiali e/o messaggi che arrechino danni ad altri o che violino le leggi e i regolamenti vigenti (es. materiale in violazione della legge sul diritto d'autore o di altri diritti di proprietà intellettuale o industriale).

 Docenti, personale ATA e studenti condividono dati personali adeguati, pertinenti e limitati a quanto strettamente necessario rispetto alle finalità per le quali sono trattati secondo il principio di minimizzazione, tenendo conto del ruolo e delle funzioni dei soggetti a cui tale condivisione è estesa.

## *7.2. Modalità di utilizzo della piattaforma durante le lezioni a distanza*

I Docenti calendarizzano sulla Piattaforma in uso le proprie riunioni come relatori unici.

 Gli studenti durante le riunioni sono tenuti a disattivare webcam e microfono; li attivano solo quando invitati dai Docenti.

 I Docenti possono registrare le attività solo quando tutti gli allievi tengono i microfoni e la telecamera spenti.

- La registrazione da parte degli studenti non è di norma prevista.
- Il Docente accede alla piattaforma prima degli allievi per verificarne la funzionalità.
- Gli studenti sono tenuti ad entrare nella classe virtuale all'orario comunicato; non è consentito l'accesso prima di suddetto orario.

 Il Docente, terminata la lezione, comunica agli allievi di uscire dal collegamento, quindi procede a chiudere con il tasto "Termina".

 Gli studenti devono comportarsi nella classe virtuale secondo le stesse regole di comportamento previste per le lezioni in presenza.

 Non è consentito agli allievi registrare audio e video relativi alle attività sulla piattaforma e diffonderli.

Si ricorda che la piattaforma garantisce la tracciabilità di tutte le operazioni effettuate.

## *7.3. Responsabilità*

 I Docenti, il personale ATA e studenti si impegnano a preservare l'immagine del Liceo Scientifico "Galileo Galilei" astenendosi da comportamenti messi in atto in violazione degli obblighi di cui ai punti 7.1 e 7.2.

 Il *Regolamento di Disciplina* delle studentesse e degli studenti è integrato con la previsione di infrazioni disciplinari legate a comportamenti scorretti assunti durante la DDI/DaD e con le relative sanzioni.

 Nel *Patto educativo di corresponsabilità* è inserita un'appendice specifica riferita ai reciproci impegni da assumere per l'espletamento della DDI/DaD.

#### *7.4. Riservatezza*

 L'accesso al servizio avviene mediante credenziali personali (username) e una parola chiave (password). La conoscenza delle proprie credenziali da parte di terzi consentirebbe a questi ultimi l'utilizzo del servizio in nome dell'utente medesimo. L'utente è il solo ed unico responsabile della conservazione e della riservatezza delle proprie credenziali e, conseguentemente, rimane il solo ed unico responsabile per tutti gli usi ad essa connessi o correlati, siano dal medesimo utente autorizzati ovvero non autorizzati.

 Docenti, personale ATA e studenti sono tenuti a comunicare in modo tempestivo all'indirizzo [sips03000e@istruzione.it](mailto:sips03000e@istruzione.it) l'eventuale smarrimento o perdita della password. In ogni caso, resta inteso che l'utente sarà responsabile delle conseguenze derivanti dal furto per incuria, dalla perdita o dallo smarrimento di tale password, se non ne darà immediata comunicazione all'indirizzo di posta elettronica [sips03000e@istruzione.it.](mailto:%20sips03000e@istruzione.it)

## *7.5. Organizzazione delle attività*

Docenti, studenti e famiglie utilizzano le funzionalità del registro elettronico ClasseViva e della piattaforma *Teams* di *Microsoft 365*.

I Docenti calibrano le attività da assegnare agli studenti nelle nuove modalità di erogazione dell'attività didattica e pianificano attraverso il "Calendario" della piattaforma Teams le ore di lezione da svolgere ogni settimana; le studentesse e gli studenti si impegnano quotidianamente secondo le indicazioni dei propri Docenti.

## *I Docenti:*

firmano per attestare la propria presenza sul registro elettronico ClasseViva;

 effettuano l'appello degli allievi; **in caso di DDI**, le studentesse e gli studenti connessi in videoconferenza sono segnalati come "assente" nel quadro generale e "presente a distanza" nelle singole ore di lezione in cui sono collegati; **in caso di DaD**, la presenza in videoconferenza vale come presenza a tutti gli effetti nel quadro generale e, nelle singole ore, verrà utilizzata la dicitura "presente a distanza";

 forniscono agli studenti materiali didattici attraverso la sezione "Attività" della piattaforma *Teams*, e/o attraverso la sezione "Didattica" del registro ClasseViva;

 assegnano tempestivamente le attività da svolgere attraverso la sezione "Didattica" del registro ClasseViva, inserendole in date tali da distribuire nel tempo il carico di lavoro;

 richiedono, quando ritengono necessario, il caricamento degli elaborati degli studenti tramite l'area "Attività";

 intraprendono attività di didattica digitale sincrona attraverso video lezioni ("Riunioni") e/o chat sulla piattaforma *Teams* di *Microsoft 365 Education*, di cui danno indicazione sul calendario della piattaforma stessa;

 nel predisporre le attività da proporre alla classe in modalità sincrona, hanno cura di predisporre un adeguato setting d'aula virtuale evitando interferenze tra la lezione ed eventuali distrattori (es. inseriscono uno sfondo adeguato ad evitare una violazione della propria privacy).

## *Le studentesse e gli studenti:*

 consultano quotidianamente, sul registro elettronico nell'area "Didattica" o nella sezione "Attività" di *Teams*, il materiale caricato dai Docenti;

 sono tenuti ad eseguire le attività da svolgere, indicate dai Docenti nell'area "Compiti" del registro o nella sezione "Attività" di *Teams* o nelle sezioni di "Blocco appunti" di *Teams e chat*, a scaricare e lavorare sul materiale caricato dai Docenti, rispettando la data di consegna assegnata;

 inoltrano i compiti, tramite l'area "Didattica" del registro elettronico o "Attività" o "Blocco appunti" di *Teams*, quando richiesto dai Docenti, nei tempi indicati dai Docenti stessi;

 sono tenuti a partecipare alle videolezioni, alle chat, alle attività valutative in piattaforma secondo quanto indicato dai Docenti;

 in caso di DaD sono obbligati ad essere presenti alle videolezioni ed **eventuali assenze devono essere giustificate** sul registro elettronico.

#### *8. METODOLOGIE*

La lezione in videoconferenza agevola il ricorso a metodologie didattiche maggiormente centrate sul soggetto che apprende, consente la costruzione di percorsi interdisciplinari nonché di capovolgere la struttura della lezione, da momento di semplice trasmissione dei contenuti ad occasione di confronto, di rielaborazione condivisa e di costruzione collettiva della conoscenza.

I Docenti possono adottare in DDI/DaD metodologie innovative (es. didattica breve, apprendimento cooperativo, flipped classroom, debate, service learning ecc.) fondate sulla costruzione attiva e partecipata del sapere da parte degli allievi, per favorire lo sviluppo di competenze disciplinari e trasversali, oltre che all'acquisizione di abilità e conoscenze.

#### *9. INCLUSIONE*

In caso di Didattica Digitale Integrata (DDI) il punto di riferimento per quanto riguarda gli alunni con disabilità e/o con disturbi specifici di apprendimento rimangono rispettivamente il Piano Educativo Individualizzato (PEI) e il Piano didattico Personalizzato (PdP).

La sospensione dell'attività didattica in presenza non deve interrompere, per quanto possibile, il processo di inclusione. È compito del Dirigente scolastico, d'intesa con le famiglie e per il tramite dei Docenti del Gruppo di Lavoro per l'Inclusione (GLI), verificare che ciascuno studente sia in possesso degli strumenti digitali necessari. I Centri Territoriali di Supporto (CTS) collaborano con la scuola nella gestione dell'assegnazione di ausili e sussidi didattici destinati ad alunni e studenti con disabilità, ai sensi dell'art. 7, comma 3 del D.Lgs. 63/2017. Oltre alle apparecchiature *hardware*, possono essere acquistati e concessi in uso anche *software* didattici. Nella didattica a distanza ogni Consiglio di Classe deve prevedere l'utilizzo di misure dispensative e strumenti compensativi digitali, i quali possono consistere, a puro titolo esemplificativo e non esaustivo, nell'utilizzo di *software* di sintesi vocale che trasformino compiti di lettura in compiti di ascolto, libri o vocabolari digitali, mappe concettuali ecc. Si invita, per maggiore approfondimento, alla lettura del Decreto Ministeriale n. 5669 del 12 luglio 2011 e le relative *Linee Guida*.

La piattaforma "Microsoft Teams" sta predisponendo strumenti gratuiti che permettono di accedere, ad esempio, a programmi di sintesi vocale. La strumentazione tecnologica, con cui gli studenti con DSA hanno di solito dimestichezza, rappresenta un elemento utile di facilitazione per la mediazione dei contenuti proposti. La scuola può richiedere, in caso di studenti con svantaggio socio-economico, appositi sussidi didattici attraverso il canale di comunicazione attivato nel [portale ministeriale](https://www.istruzione.it/coronavirus/index.html) *Nuovo coronavirus* in cui è ancora attivo il progetto di *Solidarietà digitale*.

È necessario garantire il diritto all'istruzione anche agli allievi ricoverati presso le strutture ospedaliere o in cura presso la propria abitazione. L'attivazione delle procedure per effettuare didattica a distanza risulta necessaria soprattutto al fine di mitigare lo stato di isolamento sociale connesso alla specifica situazione.

Per la Scuola in ospedale il Dirigente scolastico, la Funzione Strumentale e il GLI si confrontano con la Direzione sanitaria per individuare i possibili interventi e le modalità organizzative più adeguata al fine di garantire agli studenti ospedalizzati di fruire delle attività didattiche a distanza. Nonostante la singolarità di ogni percorso personalizzato afferente all'area dell'inclusione, i Docenti e i Consigli di Classe agiscono ispirati dal concetto di "misura": nelle proposte, nel modo di comunicare, nell'uso della parola e dello sguardo.

Con "misura" intendiamo:

 l'equilibrio tra le nostre proposte e le caratteristiche uniche dei ragazzi con bisogni educativi speciali;

- la necessità di condividere pienamente metodi e strumenti a livello di Consiglio di Classe;
- la necessità di evitare sia un carico di lavoro eccessivo che, al contempo, un difetto di attenzione e di presenza;

• il rispetto delle condizioni soggettive delle famiglie, del loro dolore (soprattutto nei percorsi di scuola in ospedale), delle loro attese e delle loro difficoltà.

#### *10.PROGRAMMAZIONI DISCIPLINARI*

Ai fini della predisposizione dei contenuti e delle attività delle programmazioni dell'a.s. 2020/21, i Dipartimenti Disciplinari definiscono i contenuti essenziali delle discipline per la DiP e per la DDI /DaD. Il documento è scaricabile al seguente link:

#### [ALLEGATO 4, Piani di lavoro verticali dipartimentali](https://galilei.edu.it/wp-content/uploads/2020/02/Programmazioni_1920.pdf)

Inoltre, i Dipartimenti Disciplinari definiscono il numero e la tipologia delle verifiche sommative nei due quadrimestri sia in presenza che a distanza:

- Dipartimento di Lettere (Italiano, Latino, Geostoria):
	- DiP: almeno due verifiche scritte e due verifiche orali per quadrimestre; possibilità di sostituire una verifica orale con una prova scritta.
	- DaD: nel caso di durata prolungata di tale modalità, nessuna verifica scritta, due verifiche orali. Dipartimento di Scienze (Biologia, Chimica, Scienze della Terra):
		- DiP: almeno due verifiche orali per quadrimestre; possibilità di sostituire una verifica orale con una prova scritta.
			- DaD: come nella didattica in presenza.
- Dipartimento di Inglese:
	- DiP: almeno due verifiche scritte e due verifiche orali per quadrimestre.
	- DaD: nel caso di durata prolungata di tale modalità, nessuna verifica scritta, due verifiche orali.
	- Dipartimento di Matematica e Fisica:

**Matematica**:

DiP: almeno tre verifiche scritte/orali per quadrimestre (almeno una delle quali scritta). DaD: almeno tre verifiche scritte/orali per quadrimestre.

**Fisica**:

DiP e DaD: almeno due verifiche scritte/orali per quadrimestre.

Dipartimento Disegno e Storia dell'Arte:

DiP e DaD: almeno due verifiche scritte/orali per quadrimestre.

Dipartimento di Storia e Filosofia, Diritto ed Economia dello Sport:

DiP e DaD: almeno due verifiche per quadrimestre, una delle quali orale.

- Dipartimento di Scienze Motorie (Discipline Sportive e Scienze Motorie): DiP e DaD: almeno due verifiche pratiche e/o orali per quadrimestre.
- Insegnamento della Religione Cattolica:

DiP e DaD: almeno due verifiche orali per quadrimestre; possibilità di sostituire una verifica orale con una prova scritta.

#### *11.VALUTAZIONE, MODALITÀ DI VERIFICA DEGLI APPRENDIMENTI, MODALITÀ DI VALUTAZIONE DELLE VERIFICHE*

#### *11.1. Valutazione*

Docenti, studenti e famiglie sono consapevoli che ogni percorso di apprendimento prevede anche la valutazione, come elemento indispensabile di verifica dell'attività svolta, al fine di valorizzare gli allievi, individuare tempestivamente eventuali lacune e favorire l'assunzione di responsabilità.

La ricerca pedagogica in ambito scolastico ha da tempo differenziato chiaramente la Valutazione Formativa da quella Sommativa. Mentre nella didattica in presenza bisogna riuscire ad integrare i due aspetti, nella DDI/DaD bisogna lasciare maggiore spazio a *modalità formative* di verifica e valutazione del lavoro svolto dalle studentesse e dagli studenti; per cui nella DDI/DaD sono presenti con maggiore frequenza *osservazioni valutative descrittive incentrate sui processi* che abbiano il valore di uno stimolo per l'impegno, che indichino i punti di forza da incrementare e quelli di debolezza da perfezionare, che promuovano lo sviluppo delle competenze; tali valutazioni vengono condotte in itinere e possono assumere anche la forma di un commento orale e/o scritto motivato ed esplicitato agli allievi.

Le valutazioni formative vengono inserite come valutazioni numeriche sul registro elettronico. Una valutazione numerica può corrispondere a più valutazioni formative riferite ad un argomento/contenuto/modulo unitario.

La valutazione sommativa può derivare da una verifica formale (orale, scritta, pratica) o da una pluralità di valutazioni formative.

La valutazione degli apprendimenti realizzati con la DDI/DaD degli studenti con bisogni educativi speciali è condotta sulla base dei criteri e degli strumenti definiti e concordati nei Piani Educativi Individualizzati (PEI) o Piani Didattici Personalizzati (PdP).

Tutte le valutazioni sono registrate sul registro elettronico ClasseViva:

- le valutazioni formative hanno il colore blu<sup>1</sup>;
- le valutazioni sommative hanno il colore verde/rosso.

## *11.2. Modalità di verifica degli apprendimenti in DDI/DaD*

Le verifiche degli apprendimenti possono essere di tipo **sincrono**, **asincrono** e **misto**.

Per le studentesse e gli studenti con DSA/BES si tiene conto degli strumenti compensativi e delle misure dispensative inseriti nel Piano Didattico Personalizzato (PDP); il Consiglio di Classe presta una maggiore attenzione nel concordare il carico di lavoro giornaliero da assegnare, con particolare riferimento alle attività scritte sincrone che, di norma, non devono essere più di una al giorno.

Di seguito un elenco esemplificativo delle modalità di verifica più frequenti:

l <sup>1</sup> Dopo avere inserito la valutazione sul registro elettronico, cliccando sul voto si seleziona la dicitura "Recupera voto – non fa media".

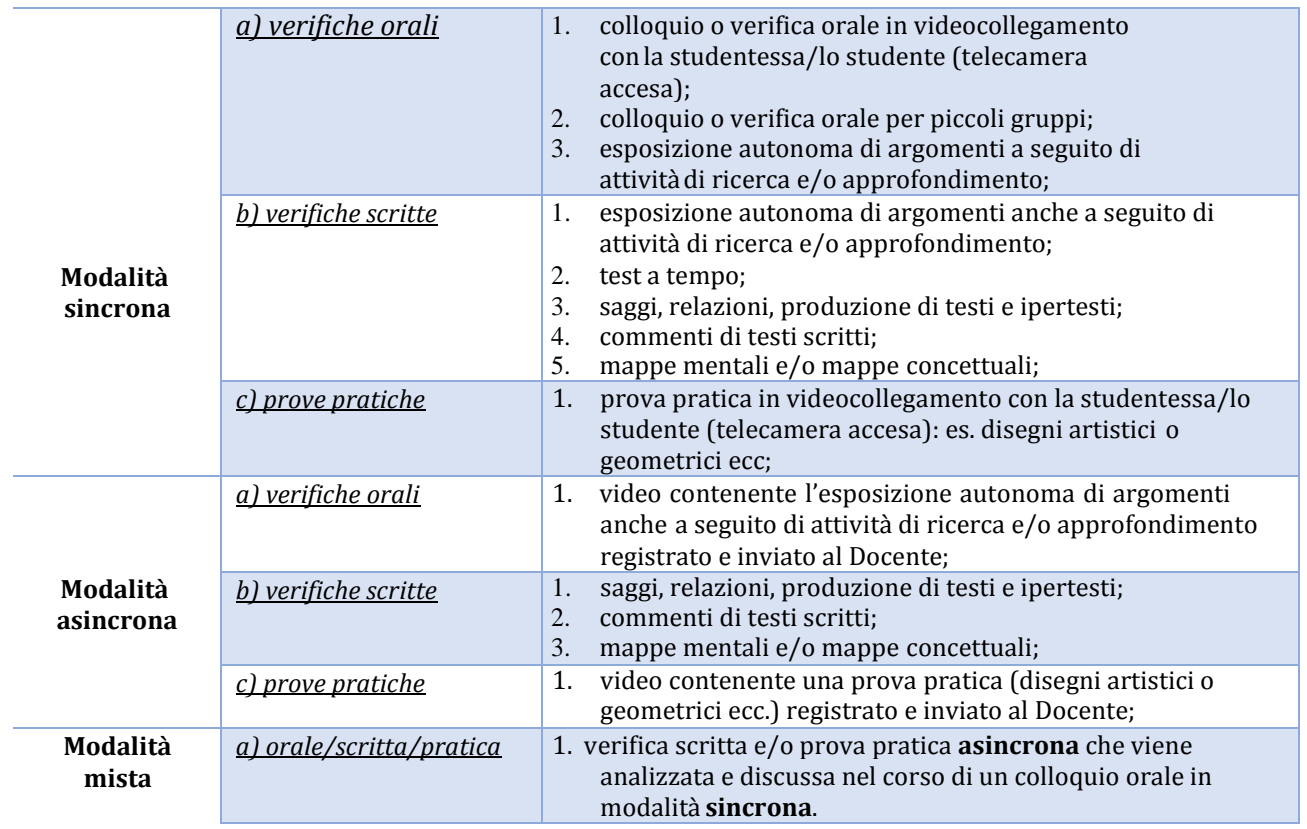

La verifica di una attività svolta in DDI/DaD non porta alla produzione di materiali cartacei, salvo particolari esigenze correlate a singole discipline o a particolari bisogni degli alunni. I Docenti avranno cura di salvare gli elaborati prodotti dagli alunni medesimi e di avviarli alla conservazione all'interno degli strumenti di *repository* a ciò dedicati dall'istituzione scolastica.

## *11.3. Modalità di valutazione delle verifiche in DDI/DaD*

Le valutazioni delle verifiche degli allievi in DDI/DaD sono di due tipologie:

- valutazioni riferite alle **verifiche degli apprendimenti** (sommative/formative);
- osservazione delle **attività didattiche a distanza** (griglia 1).

Le valutazioni riferite alle **verifiche degli apprendimenti** sono effettuate attraverso **le griglie dipartimentali** presenti nelle programmazioni e allegate al PTOF.

L'osservazione delle **attività didattiche a distanza si concretizza in una valutazione numerica che utilizza gli indicatori e i descrittori della griglia n. 1** allegata al presente documento; facendo riferimento a tale griglia, viene inserita sul registro elettronico una sola valutazione a quadrimestre; tale valutazione viene inserita: 1) nel caso in cui la studentessa/lo studente sia ancora in DDI nei dieci giorni lavorativi precedenti alla data dello scrutinio; 2) nel caso in cui l'intera classe sia ancora in DaD nei dieci giorni lavorativi precedenti alla data dello scrutinio.

## *12.RUOLO DELL'ANIMATORE DIGITALE*

L'Animatore Digitale supporta la realizzazione delle attività digitali della scuola attraverso la collaborazione rivolta ai Docenti e la gestione della piattaforma utilizzata.

L'Animatore Digitale si occupa di dare vita ad una *repository*, in locale o in cloud, per la

conservazione degli elaborati degli allievi in DDI/DaD e la raccolta del materiale didattico prodotto dai Docenti per favorire la fruibilità nel tempo degli stessi anche in modalità asincrona.

## *13.MODALITÀ DI SVOLGIMENTO DEGLI ORGANI COLLEGIALI*

Il Collegio dei Docenti, i Dipartimenti disciplinari, i Consigli di Classe, il Consiglio d'Istituto e ogni altra riunione di carattere didattico e organizzativo possono svolgersi a distanza, per esigenze legate al contenimento della diffusione del Covid-19 e, al di là dell'emergenza sanitaria, per un'ottimizzazione dell'organizzazione, mediante l'utilizzo della piattaforma *Teams* di *Microsoft 365 Education*.

## *13.1. Collegio dei Docenti*

Ove non sia possibile l'incontro in presenza per le condizioni epidemiologiche, la riunione si tiene attraverso la piattaforma Microsoft Teams che garantisce la tracciabilità di tutte le operazioni effettuate.

- le presenze sono acquisite tramite appello nominale del segretario della riunione e/o rilevazione informatica;
- i Docenti accedono utilizzando il proprio account; possono essere attivati account temporanei per permettere l'accesso di personale esterno autorizzato dal Dirigente Scolastico;
- i Docenti, durante lo svolgimento della riunione, tengono il microfono e la telecamera spenti;
- i Docenti che vogliono intervenire, si possono prenotare tramite chat e, nel momento in cui ricevono la parola, accendono il microfono e, se lo desiderano, anche la telecamera;
- la votazione sui singoli punti all'ordine del giorno avviene per mezzo di un modulo attivato in piattaforma e condiviso tramite chat, attraverso il quale esprimere la propria posizione favorevole, contraria o di astensione; in caso di mancato funzionamento del modulo, la votazione avviene per chiamata nominale; nell'ipotesi di votazioni a scrutinio segreto viene assicurata la riservatezza del voto con idonei strumenti informatici; gli esiti delle votazioni sono immediatamente resi pubblici e verbalizzati dal segretario dell'assemblea; l'Animatore digitale conserva copia digitale dei moduli delle votazioni per un eventuale riscontro.

#### *13.2. Dipartimenti Disciplinari e riunione Interdipartimentale*

Ove non sia possibile l'incontro in presenza per le condizioni epidemiologiche, la riunione si tiene attraverso la piattaforma Microsoft Teams che garantisce la tracciabilità di tutte le operazioni effettuate.

- I Responsabili di Dipartimento organizzano, all'inizio dell'anno scolastico, un team chiamato "Dipartimento\_Disciplina\_2020/2021" e inseriscono i Docenti della stessa classe di concorso e la Dirigente Scolastica;
- la riunione viene calendarizzata su Teams dal Responsabile del Dipartimento o dalla Dirigente Scolastica in caso di riunione Interdipartimentale;
- le presenze sono acquisite tramite appello nominale del segretario della riunione e/o rilevazione informatica;
- i Docenti accedono utilizzando il proprio account;
- i Docenti, durante lo svolgimento della riunione, tengono il microfono e la telecamera spenti;
- i Docenti che vogliono intervenire, si possono prenotare tramite chat e, nel momento in cui ricevono la parola, accendono il microfono e, se lo desiderano, anche la telecamera;
- la votazione sui singoli punti all'ordine del giorno avviene per chiamata nominale;
- nell'ipotesi di votazioni a scrutinio segreto viene assicurata la riservatezza del voto con

idonei strumenti informatici;

- gli esiti delle votazioni sono immediatamente resi pubblici e verbalizzati dal segretario dell'assemblea;
- il segretario verbalizza la riunione e invia il verbale all'indirizzo [sips03000e@istruzione.it](mailto:sips03000e@istruzione.it) in formato .pdf.

#### *13.3. Consigli di Classe (per tutto l'a.s. 2020/2021)*

La riunione si tiene attraverso la piattaforma Microsoft Teams che garantisce la tracciabilità di tutte le operazioni effettuate.

- I Coordinatori di Classe organizzano, all'inizio dell'anno scolastico, due team: 1) il primo viene chiamato "Consiglio di Classe classe\_sezione 2020/2021" e si inseriscono i Docenti del Consiglio di Classe, la Dirigente Scolastica e – dopo le elezioni – i rappresentanti degli Studenti e dei Genitori (tramite il nome e cognome dei figli); 2) il secondo viene chiamato "classe sezione 2020/2021" e si inseriscono i Docenti del Consiglio di Classe, la Dirigente Scolastica e i nominativi di tutti gli allievi;
- i Coordinatori di Classe calendarizzano la riunione;
- i Docenti e gli allievi accedono utilizzando il proprio account;
- i Genitori accedono utilizzando l'account dei propri figli;
- le presenze sono acquisite tramite appello nominale dal segretario del Consiglio di Classe;
- dopo mezz'ora dall'inizio della riunione, i Coordinatori di Classe fanno entrare nella riunione i Rappresentanti della Classe dei Genitori e degli Studenti;
- durante lo svolgimento della riunione, i partecipanti tengono il microfono e la telecamera spenti;
- i partecipanti che vogliono intervenire, si possono prenotare tramite chat e, nel momento in cui ricevono la parola, accendono il microfono e, se lo desiderano, anche la telecamera;
- la votazione sui singoli punti all'ordine del giorno avviene per chiamata nominale;
- nell'ipotesi di votazioni a scrutinio segreto viene assicurata la riservatezza del voto con idonei strumenti informatici;
- gli esiti delle votazioni sono immediatamente resi pubblici e verbalizzati dal segretario;
- il segretario verbalizza la riunione e invia il verbale all'indirizzo [sips03000e@istruzione.it](mailto:sips03000e@istruzione.it) in formato .pdf.

## *13.4. Consiglio d'Istituto*

Ove non sia possibile l'incontro in presenza per le condizioni epidemiologiche, la riunione si tiene attraverso la piattaforma Microsoft Teams che garantisce la tracciabilità di tutte le operazioni effettuate.

- La Dirigente Scolastica organizza un team, inserendo tutti gli eletti di tutte le componenti, e calendarizza la riunione;
- i Docenti e gli allievi accedono utilizzando il proprio account;
- i Genitori accedono utilizzando l'account dei propri figli;
- le presenze sono acquisite tramite appello nominale dal segretario della riunione;
- durante lo svolgimento della riunione, i partecipanti tengono il microfono e la telecamera spenti;
- i partecipanti che vogliono intervenire, si possono prenotare tramite chat e, nel momento in cui ricevono la parola, accendono il microfono e, se lo desiderano, anche la telecamera;
- la votazione sui singoli punti all'ordine del giorno avviene per chiamata nominale;
- nell'ipotesi di votazioni a scrutinio segreto viene assicurata la riservatezza del voto con idonei strumenti informatici;
- gli esiti delle votazioni sono immediatamente resi pubblici e verbalizzati dal segretario.

-

## *14.MODALITÀ DI SVOLGIMENTO DELLE ASSEMBLEE DEGLI STUDENTI*

Agli studenti è consentito di riunirsi a distanza, mediante la piattaforma Teams di *Microsoft 365 Education*, previa autorizzazione del Dirigente Scolastico o dei suoi collaboratori. Sono previste le assemblee di classe, l'assemblea di istituto e il comitato studentesco. L'ordine del giorno e la data della convocazione devono essere presentati al Dirigente Scolastico con almeno una settimana di preavviso.

#### *14.1. Assemblea di Classe (in caso di sospensione dell'attività didattica)*

- Le assemblee di classe in orario antimeridiano possono essere richieste per massimo 2 ore al mese, di norma consecutive, e si svolgono sotto la supervisione del Docente in orario;
- il Docente in orario calendarizza su Teams l'assemblea come relatore unico;
- all'inizio della riunione, il Docente in orario indica come relatori i rappresentanti di classe;
- i rappresentanti di classe introducono l'ordine del giorno, verbalizzano la riunione e moderano gli interventi;
- gli studenti, durante lo svolgimento della riunione, tengono il microfono e la telecamera spenti;
- gli studenti che vogliono intervenire, si possono prenotare tramite chat e, nel momento in cui ricevono la parola, accendono il microfono e, se lo desiderano, anche la telecamera;
- la votazione sui singoli punti all'ordine del giorno avviene per chiamata nominale;
- gli esiti delle votazioni sono immediatamente resi pubblici e verbalizzati dal segretario dell'assemblea;
- il segretario verbalizza la riunione e invia il verbale all'indirizzo [sips03000e@istruzione.it](mailto:sips03000e@istruzione.it) in formato .pdf;
- il Docente, terminata l'assemblea, comunica agli allievi di uscire dal collegamento.

## *14.2. Assemblea di Istituto (per tutto l'a.s. 2020/2021)*

- È possibile richiedere al Dirigente Scolastico di effettuare una Assemblea di Istituto al mese nel limite delle ore di lezione di una giornata, escluso l'ultimo mese di lezione;
- la partecipazione all'assemblea non è obbligatoria e non prevede che si svolga l'appello;
- alle assemblee d'istituto può essere richiesta la partecipazione di esperti esterni o interni per discutere temi sociali, culturali, artistici, scientifici ecc. indicati dagli studenti unitamente agli argomenti da inserire nell'ordine del giorno; detta partecipazione deve essere autorizzata dal Dirigente Scolastico previa visione di un curriculum dell'esperto;
- l'animatore digitale e/o i rappresentanti d'istituto organizzano, all'inizio dell'anno scolastico, uno o più team (in relazione al limite di partecipanti previsto dalle funzionalità di Teams) chiamati "Assemblea di Istituto", inserendo tutti gli allievi della scuola, l'animatore digitale, il dirigente scolastico e i propri collaboratori;
- i rappresentanti di istituto calendarizzano su Teams la data dell'assemblea, che può articolarsi per turni e/o per classi parallele, assumendo anche il ruolo di relatori;
- gli studenti entrano con il proprio account all'ora prefissata nel team dell'assemblea a loro dedicata;
- il Presidente nomina un verbalizzante, introduce l'ordine del giorno e modera gli interventi;
- gli studenti, durante lo svolgimento dell'assemblea, tengono il microfono e la telecamera spenti;
- gli studenti che vogliono intervenire, si prenotano tramite chat e, nel momento in cui ricevono la parola, accendono il microfono e, se lo desiderano, anche la telecamera;
- la votazione sui singoli punti all'ordine del giorno avviene tramite un modulo attivato in piattaforma e condiviso tramite chat, attraverso il quale esprimere la propria posizione favorevole, contraria o di astensione; in caso di mancato funzionamento del modulo, la votazione avviene per chiamata nominale; nell'ipotesi di votazioni a scrutinio segreto viene

assicurata la riservatezza del voto con idonei strumenti informatici; gli esiti delle votazioni sono immediatamente resi pubblici e verbalizzati dal segretario dell'assemblea;

- il Presidente, terminata l'assemblea, comunica agli allievi di uscire dal collegamento;
- al termine dell'assemblea, gli allievi non devono riprendere le lezioni e non devono effettuare il contrappello;
- durante l'assemblea, il Dirigente Scolastico o i suoi collaboratori o l'Animatore digitale hanno la possibilità di intervenire per assicurarsi del buon andamento della stessa; qualora si rilevino condizioni che non consentono il corretto svolgimento dei lavori, il Dirigente Scolastico può sospendere l'assemblea stessa;
- il segretario verbalizza la riunione e invia il verbale all'indirizzo [sips03000e@istruzione.it](mailto:sips03000e@istruzione.it) in formato .pdf.

## *14.3. Comitato studentesco (per tutto l'a.s. 2020/2021)*

- Il comitato studentesco è composto dai rappresentanti di classe di tutte le classi della scuola, dai quattro rappresentanti degli studenti nel consiglio di istituto, dai due rappresentanti nella consulta provinciale e dal presidente dell'assemblea studentesca;
- le riunioni si svolgono al di fuori dell'orario scolastico;
- l'Animatore digitale e/o i rappresentanti d'istituto organizzano, all'inizio dell'anno scolastico, uno team chiamato "Comitato Studentesco", inserendo tutti gli aventi diritto, l'Animatore digitale, il Dirigente Scolastico e i propri collaboratori;
- i rappresentanti di istituto calendarizzano su Teams la data della riunione, assumendo anche il ruolo di relatori;
- gli studenti entrano con il proprio account all'ora prefissata nel team;
- il Presidente del Comitato nomina un verbalizzante, introduce l'ordine del giorno e modera gli interventi;
- gli studenti, durante lo svolgimento del Comitato, tengono il microfono e la telecamera spenti;
- gli studenti che vogliono intervenire, si prenotano tramite chat e, nel momento in cui ricevono la parola, accendono il microfono e, se lo desiderano, anche la telecamera;
- la votazione sui singoli punti all'ordine del giorno avviene tramite un modulo attivato in piattaforma e condiviso tramite chat, attraverso il quale esprimere la propria posizione favorevole, contraria o di astensione; in caso di mancato funzionamento del modulo, la votazione avviene per chiamata nominale; nell'ipotesi di votazioni a scrutinio segreto viene assicurata la riservatezza del voto con idonei strumenti informatici; gli esiti delle votazioni sono immediatamente resi pubblici e verbalizzati dal segretario;
- il Presidente, terminata la riunione, comunica agli allievi di uscire dal collegamento;
- durante il Comitato studentesco, il Dirigente Scolastico o i suoi collaboratori o l'Animatore digitale hanno la possibilità di intervenire per assicurarsi del buon andamento della stessa; qualora si rilevino condizioni che non consentono il corretto svolgimento dei lavori, il Dirigente Scolastico può sospendere la riunione stessa;
- il segretario verbalizza la riunione e invia il verbale all'indirizzo [sips03000e@istruzione.it](mailto:sips03000e@istruzione.it) in formato .pdf.

## *15.MODALITÀ DI SVOLGIMENTO DELLE ELEZIONI DEI CONSIGLI DI CLASSE*

Ove non sia possibile l'incontro in presenza per le condizioni epidemiologiche, la riunione si tiene attraverso la piattaforma Microsoft Teams che garantisce la tracciabilità di tutte le operazioni effettuate.

## *15.1. Componente Genitori nei Consigli di Classe*

- I Coordinatori di Classe organizzano, all'inizio dell'anno scolastico, due team: 1) il primo viene chiamato "Consiglio di Classe classe\_sezione 2020/2021" e si inseriscono i Docenti del

Consiglio di Classe, la Dirigente Scolastica e – dopo le elezioni – i rappresentanti degli Studenti e dei Genitori (tramite il nome e cognome dei figli); 2) il secondo viene chiamato "classe\_sezione 2020/2021" e si inseriscono i Docenti del Consiglio di Classe, la Dirigente Scolastica e i nominativi di tutti gli allievi;

- i Coordinatori di Classe calendarizzano la riunione e consentono l'accesso dei Genitori;
- i Genitori accedono utilizzando l'account dei propri figli;
- i Coordinatori introducono l'assemblea, spiegano il funzionamento delle elezioni e del modulo per la votazione;
- i Genitori indicano le candidature come rappresentanti di classe.

#### *Nel caso in cui fossero consentite le votazioni on line:*

- i Genitori votano attraverso un modulo Teams strutturato in due parti: nella prima sezione si inserisce il nome e cognome dei votanti e nel secondo, anonimo, si esprimono massimo due preferenze;
- gli esiti delle votazioni sono raccolti e resi pubblici dalla Commissione elettorale.

#### *Nel caso in cui non fossero consentite le votazioni on line:*

- la riunione del Consiglio di Classe per le candidature si svolge precedentemente al giorno delle votazioni;
- i Genitori comunicano alla Commissione Elettorale i nominativi dei candidati;
- il giorno delle votazioni, viene istituto un seggio unico in Aula Magna; i Genitori entrano dall'ingresso principale e si dispongono in una fila ordinata, utilizzando la mascherina e mantenendo il distanziamento; dopo avere espletato il proprio voto, i genitori escono dalla scuola utilizzando le scale di emergenza poste accanto all'Aula Magna;
- gli esiti delle votazioni sono raccolti e resi pubblici dalla Commissione Elettorale.

# *16.RAPPORTI SCUOLA-FAMIGLIA*

Le attività di informazione e condivisione della proposta progettuale della didattica digitale integrata si svolgono tramite gli OO.CC., il sito della scuola e la Bacheca del registro elettronico.

Le famiglie utilizzano il registro elettronico per la prenotazione dei colloqui antimeridiani e pomeridiani effettuati durante i periodi indicati nel Piano delle attività e nell'orario preventivamente comunicato dal Docente. Per tutto l'a.s. 2020/2021, i colloqui si svolgeranno a distanza tramite la piattaforma Teams.

L'istituzione assicura inoltre la possibilità, in via eccezionale e residuale, di espletare colloqui individuali in presenza, previo appuntamento richiesto via mail all'indirizzo [sips03000e@istruzione.it](mailto:sips03000e@istruzione.it) e confermato.

## *16.1. Colloqui antimeridiani*

- I Docenti comunicano la propria ora settimanale di ricevimento che può essere sia antimeridiana che pomeridiana;
- i Genitori prenotano il colloquio tramite il registro elettronico ClasseViva;
- i Docenti entrano con il proprio account sulla piattaforma Teams e calendarizzano il ricevimento;
- nel giorno e nell'ora stabilita, il Docente si connette su Teams e chiama i Genitori presenti sul registro elettronico in ordine di prenotazione;
- i Genitori accedono alla piattaforma tramite le credenziali del proprio figlio/della propria figlia e attendono la chiamata del Docente.

## *16.2. Colloqui pomeridiani*

- I Genitori prenotano il colloquio tramite il registro elettronico ClasseViva;

- i Docenti entrano con il proprio account sulla piattaforma Teams e calendarizzano il ricevimento pomeridiano;
- nel giorno e nell'ora stabilita, il Docente si connette su Teams e chiama i Genitori presenti sul registro elettronico in ordine di prenotazione;
- i Genitori accedono alla piattaforma tramite le credenziali del proprio figlio/della propria figlia e attendono la chiamata del Docente.

#### *17.FORMAZIONE DEI DOCENTI*

Il periodo di emergenza vissuto dalla scuola ha attivato processi di formazione, attraverso i canali istituzionali o anche per iniziativa autonoma, dovuti all'impellente necessità di affrontare in modo adeguato l'esperienza della didattica a distanza. La scuola predispone, all'interno del Piano della formazione del personale, attività che sappiano rispondere alle specifiche esigenze formative, a partire dall'implementazione di tali processi.

I percorsi formativi a livello di singola scuola o di rete di ambito per la formazione si incentrano sulle seguenti priorità:

- formazione sulla piattaforma in uso da parte della scuola;
- legislazione relativa agli allievi con bisogni educativi speciali, stesura di PEI e PDP, metodologie didattiche inclusive;
- metodologie innovative di insegnamento e ricadute sui processi di apprendimento (didattica breve, apprendimento cooperativo*, flipped classroom*, *debate, project based learning, service learning* ecc.);
- *privacy*, salute e sicurezza sul lavoro nella didattica digitale integrata;
- formazione specifica sulle misure e sui comportamenti da assumere per la tutela della salute personale e della collettività in relazione all'emergenza sanitaria.

Flipnet, la classe capovolta: <https://flipnet.it/> Associazione Centro Studi Impara Digitale: <https://www.imparadigitale.it/> Tutorial Indire per la DaD: <http://www.indire.it/tutorial-per-la-didattica-a-distanza/> Webinar Indire per la DaD: [http://www.indire.it/la-rete-di-avanguardie-educative-a-supporto-dellemergenza](http://www.indire.it/la-rete-di-avanguardie-educative-a-supporto-dellemergenza-sanitaria/)[sanitaria/](http://www.indire.it/la-rete-di-avanguardie-educative-a-supporto-dellemergenza-sanitaria/) Inclusione. Come faccio per rendere la lezione più accessibile?: <http://ntdlazio.blogspot.com/2020/03/come-faccio-per-rendere-la-lezione-piu.html>

## *18.PRIVACY*

Sugli aspetti relativi al trattamento dei dati personali, si fa riferimento a documenti di dettaglio predisposti dal Ministero dell'Istruzione, contenenti indicazioni specifiche oltre che alla vigente normativa in materia di trattamento e protezione dei dati.

Didattica on line, prime istruzioni per l'uso:

[https://www.garanteprivacy.it/web/guest/home/docweb/-/docweb](https://www.garanteprivacy.it/web/guest/home/docweb/-/docweb-display/docweb/9302778)[display/docweb/9302778](https://www.garanteprivacy.it/web/guest/home/docweb/-/docweb-display/docweb/9302778)

#### **1. Griglia unica di osservazione delle competenze nelle attività didattiche a distanza**

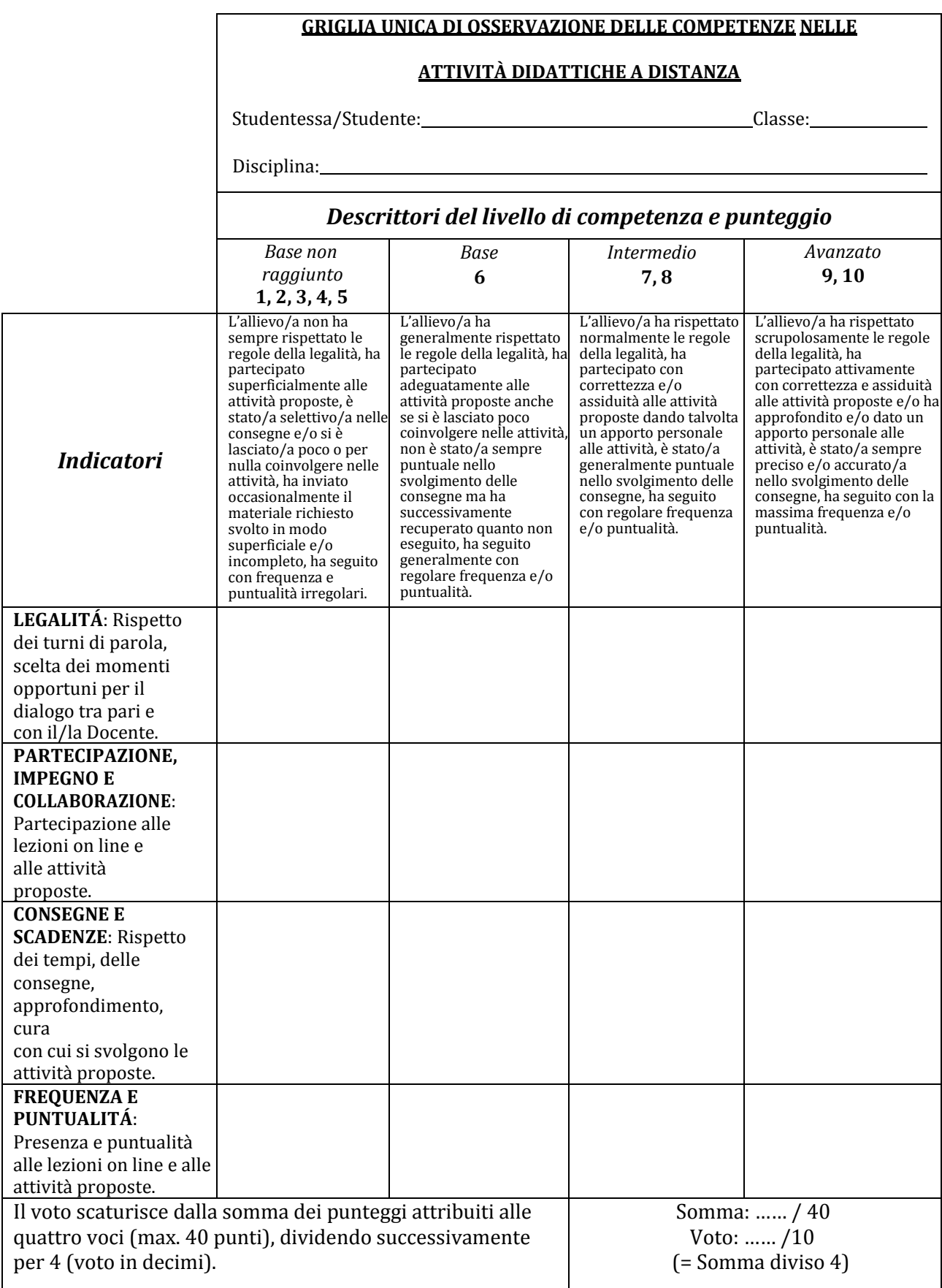

**Indicazioni per l'attribuzione della valutazione delle competenze nelle attività didattiche a distanza:** la presente griglia viene utilizzata **una sola volta** al termine delle attività di DaD; la valutazione deve essere inserita come **valutazione sommativa** sul registro elettronico, scrivendo nelle Annotazioni alla famiglia: "La presente valutazione è riferita alla Griglia n. 1 di osservazione delle competenze nelle attività didattiche a distanza presente nell'Integrazione al PTOF".